# *Fájlolvasás és statisztika*

VM 03

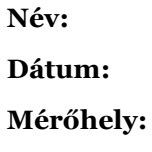

# *Bevezetés*

Egy gyárban joghurtokat készítenek különböző gyártósorokon. Az utóbbi időben panaszok merültek fel az elkészített joghurtok töltősúlyával kapcsolatban, ezért az egyes gyártósorok végére olyan berendezést szereltek, melyek pontosan lemérik az elkészített joghurtok tömegét. Készítsen olyan programot, mely alkalmas az így kapott adatok elemzésére, elemezze az adatokat majd adjon minél részletesebb leírást arról, hogy mi lehet a hiba.

Példa videó joghurt gyártásáról: <https://www.youtube.com/watch?v=kecBi27dhjw> (megjegyzés: a gyárban nem minden gyártósor ilyen).

Adatok:

Joghurt névleges töltőtömege: 150 g. Elfogadható tűrés: ±10 % (ez a szórás háromszorosa). Csomagolás tömege: 10 g.

Joghurt sűrűsége: 1,024-1,071 g/cm3.

# *Ajánlott irodalom*

- <http://www.inf.u-szeged.hu/~mingesz/Education/VM/>
- Mingesz R. és Gingl Z.: "Mérés és adatgyűjtés laboratóriumi jegyzet" 5-29, 66-70 oldal

# *Jegyzőkönyv készítése*

A jegyzőkönyvet a korábbihoz hasonló módon kell kitölteni. A jegyzőkönyvet és mellékleteit az alább megadott címre kell elküldeni a megfelelő levél tárggyal. A jegyzőkönyvet pdf formátumban kell elküldeni, a fájl neve a következő mintát kövesse: NagyJ.A4.pdf.

Email: [gergely.makan@gmail.com](mailto:gergely.makan@gmail.com)

# *1. feladat – Alapvető statisztikai adatok*

Készítsen olyan programot, mely beolvas egy adatfájlt, majd kiszámolja a következő mennyiségeket:

- Középérték
- Szórás
- Szórás háromszorosa (konfidenciaintervallum)
- A hiba (konfidenciaintervallum) nagysága százalékben.

Olvassa be az ülőhelyéhez tartozó\* fájlokat, majd állapítsa meg, hogy mely gépsorokkal lehet probléma!

\*: a pad bal oldalán ülők a Yoghurt-Left-\*.txt a jobb oldalán ülők pedig a Yoghurt-Right-\*.txt adatfájlokat kell elemezzék.

#### **1. ábra: A program előlapja**

#### **2. ábra: A program blokk diagramja**

Következtetések (indoklással):

….

# *2. feladat – Hisztogram készítése*

Egészítse ki a korábbi programot, hogy az alkalmas legyen hisztogram megjelenítésére! Válasszon olyan intervallumszámot, mely segítségével jól jellemezhető az adathalmaz! Vonjon le következtetést a hisztogram alakjából. Szükség esetén bővítse a programot úgy, hogy minél több információt tudjon meg a hiba nagyságáról és jellegéről, ezzel is segítve a kiküldött szerelők munkáját!

#### **1. ábra: A program előlapja**

#### **2. ábra: A program blokk diagramja**

Következtetések (indoklással):

….

# *3. feladat – Hibaterjedés*

Számolja ki az egyes adatsorokra, hogy a töltősúlyban jelentkező hiba mekkora hatással van a töltőtérfogat értékére!

…

*Megjegyzések*

...

# *Javítási útmutató (tájékoztató jelleggel)*

### *Előzetes felkészülés*

- Helyes megoldás: 5p
- Nem pontos megoldás: 3p
- Nincs részletezve a számolás: 2p

# *1. feladat – Statisztikai adatok*

- helyes program: 30 p
- program megfelelő kialakítása és dokumentálása: 10 p
- helyes megállapítások: 10 p

# *2. feladat – Hisztogram*

- helyes program: 30 p
- program megfelelő kialakítása és dokumentálása: 10 p
- helyes megállapítások: 10 p
- program új funkciókkal való ellátása: 30 p

# *3. feladat – Hibaterjedés*

- helyes válasz: 20 p
- program, mely elvégzi a számolást: 20 p

# *Egyéb:*

- Nincs kitöltve a jegyzőkönyv: -20p
- Hiányoznak ábrák: -10p
- Az képaláírások rossz helyen vannak: -5p
- Kék színnel írt hallgatói tartalom: -5p
- Nincs PDF fájl közvetlenül csatolva: -5p
- Nem megfelelő a levél tárgya: -5p
- Hiányoznak a csatolt fájlok: -10p

*Összesen: pont*